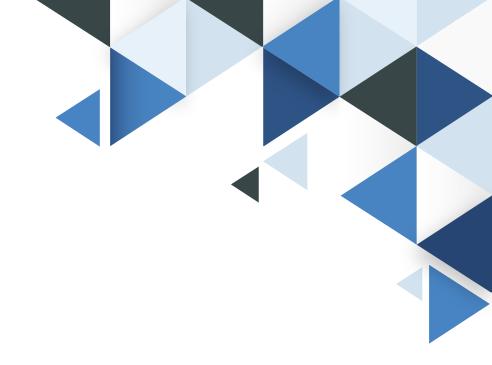

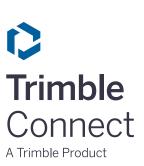

## **Trimble Connect**Knowledge Base Article

## Feature Comparison

November 11, 2020

## **Feature Comparison**

Trimble Connect enables Architects, Engineers, Contractors and Owner/Operators to collaborate on building projects.

You can download and install Trimble Connect Windows and other apps from the **Trimble Connect App Store**.

Here is a list of features that are available in each platform:

|                                      | Trimble<br>Connect for<br><b>Windows</b> | Trimble<br>Connect for<br><b>Mobile</b> | Trimble<br>Connect for<br><b>Browser</b> |  |  |
|--------------------------------------|------------------------------------------|-----------------------------------------|------------------------------------------|--|--|
| DATA & USER MANAGEMENT               |                                          |                                         |                                          |  |  |
| Create a Project                     | ✓                                        |                                         | <b>✓</b>                                 |  |  |
| Create & Manage Files & Folders      | <b>✓</b>                                 |                                         | <b>✓</b>                                 |  |  |
| Create & Manage Releases             |                                          |                                         | <b>✓</b>                                 |  |  |
| Manage User Groups                   |                                          |                                         | <b>✓</b>                                 |  |  |
| Manage Permissions & Notifications   | ✓                                        |                                         | <b>✓</b>                                 |  |  |
| Temporary Offline Storage            | ✓                                        | ✓                                       |                                          |  |  |
| Export Reports                       |                                          |                                         | <b>✓</b>                                 |  |  |
| DOCUMENT, 2D DRAWING & MODEL VIEWING |                                          |                                         |                                          |  |  |
| 2D Viewer w/ Annotations             |                                          | ✓                                       | <b>✓</b>                                 |  |  |
| 3D Viewer w/ Annotations             | ✓                                        | ✓                                       | <b>✓</b>                                 |  |  |
| Combine & View Models                | ✓                                        | ✓                                       | <b>✓</b>                                 |  |  |
| Align Models                         | ✓                                        |                                         | <b>✓</b>                                 |  |  |
| Link Files to Models & Elements      | ✓                                        | ✓                                       | <b>✓</b>                                 |  |  |

| Change Color Of Models  Change Color Of Individual Objects  Control Visibility of Models  Control Visibility of Elements  Create & Manage Groups of Elements  Model Element Filtering  Show Grids in 3D  List Object Properties  Summarize by Object Quantities  Measure Distance  Run Clash Detection  View / Comment Clashes  Save Views  File Metadata |                                      |                                    | Trimble<br>Connect for<br><b>Windows</b> | Trimble<br>Connect for<br><b>Mobile</b> | Trimble<br>Connect for<br><b>Browser</b> |  |
|----------------------------------------------------------------------------------------------------|--------------------------------------|------------------------------------|------------------------------------------|-----------------------------------------|------------------------------------------|--|
| Control Visibility of Models  Control Visibility of Elements  Create & Manage Groups of Elements  Model Element Filtering  Show Grids in 3D  List Object Properties  Summarize by Object Quantities  Measure Distance  Run Clash Detection  View / Comment Clashes  Save Views  File Metadata                                                             |                                      | Change Color Of Models             | ✓                                        |                                         | <b>✓</b>                                 |  |
| Control Visibility of Elements  Create & Manage Groups of Elements  Model Element Filtering  Show Grids in 3D  List Object Properties  Summarize by Object Quantities  Measure Distance  Run Clash Detection  View / Comment Clashes  Save Views  File Metadata                                                                                           |                                      | Change Color Of Individual Objects | ✓                                        |                                         | <b>✓</b>                                 |  |
| Create & Manage Groups of Elements  Model Element Filtering  Show Grids in 3D  List Object Properties  Summarize by Object Quantities  Measure Distance  Run Clash Detection  View / Comment Clashes  Save Views  File Metadata                                                                                                    |                                      | Control Visibility of Models       | ✓                                        | ✓                                       | <b>✓</b>                                 |  |
| Model Element Filtering  Show Grids in 3D  List Object Properties  Summarize by Object Quantities  Measure Distance  Run Clash Detection  View / Comment Clashes  Save Views  File Metadata                                                                                                    |                                      | Control Visibility of Elements     | ✓                                        | ✓                                       | <b>✓</b>                                 |  |
| Show Grids in 3D  List Object Properties  Summarize by Object Quantities  Measure Distance  Run Clash Detection  View / Comment Clashes  Save Views  File Metadata                                                                                                    |                                      | Create & Manage Groups of Elements | ✓                                        |                                         | <b>✓</b>                                 |  |
| List Object Properties  Summarize by Object Quantities  Measure Distance  Run Clash Detection  View / Comment Clashes  Save Views  File Metadata                                                                                                    |                                      | Model Element Filtering            | ✓                                        |                                         | <b>✓</b>                                 |  |
| Summarize by Object Quantities  Measure Distance  Run Clash Detection  View / Comment Clashes  Save Views  File Metadata                                                                                                    |                                      | Show Grids in 3D                   | ✓                                        |                                         | <b>✓</b>                                 |  |
| Measure Distance  Run Clash Detection  View / Comment Clashes  Save Views  File Metadata                                                                                                    |                                      | List Object Properties             | ✓                                        | ✓                                       | <b>✓</b>                                 |  |
| Run Clash Detection  View / Comment Clashes  Save Views  File Metadata                                                                                                    |                                      | Summarize by Object Quantities     | ✓                                        | ✓                                       | ✓                                        |  |
| View / Comment Clashes  Save Views  File Metadata                                                                                                    |                                      | Measure Distance                   | ✓                                        | ✓                                       | <b>✓</b>                                 |  |
| Save Views  /  File Metadata                                                                                                    |                                      | Run Clash Detection                | ✓                                        |                                         | <b>✓</b>                                 |  |
| File Metadata                                                                                                    |                                      | View / Comment Clashes             | ✓                                        |                                         | <b>✓</b>                                 |  |
|                                                                                                    |                                      | Save Views                         | ✓                                        | ✓                                       | <b>✓</b>                                 |  |
| DOCUMENT, 2D DRAWING & MODEL VIEWING                                                                                                    |                                      | File Metadata                      |                                          |                                         | <b>✓</b>                                 |  |
|                                                                                                    | DOCUMENT, 2D DRAWING & MODEL VIEWING |                                    |                                          |                                         |                                          |  |
| File Sharing                                                                                                    |                                      | File Sharing                       | <b>✓</b>                                 |                                         | <b>✓</b>                                 |  |
| Activity Feed                                                                                                    |                                      | Activity Feed                      |                                          |                                         | <b>✓</b>                                 |  |
| Create & Assign ToDos                                                                                                    |                                      | Create & Assign ToDos              | <b>✓</b>                                 | <b>✓</b>                                | <b>✓</b>                                 |  |

|                          | Trimble<br>Connect for<br><b>Windows</b> | Trimble<br>Connect for<br><b>Mobile</b> | Trimble<br>Connect for<br><b>Browser</b> |
|--------------------------|------------------------------------------|-----------------------------------------|------------------------------------------|
| Exchange ToDos using BCF |                                          |                                         | <b>✓</b>                                 |
| Comment on ToDos         | ✓                                        | ✓                                       | ✓                                        |
| Define Custom Reporting  |                                          |                                         | <b>✓</b>                                 |